# Refinery Stream Modeling Walkthrough

# Agenda

- Introduction
- Refinery stream modeling overview
- Modeling exercise

— Crude unit straight run naphtha 95%

Feedback, Q&A

## Our team

- 40 years refinery process engineering, control, and real time optimization experience
	- Crude/Vac, Alky, FCC, Hydrocracking, Light Ends, Olefins...
- Site Plans
	- Sequence of advanced project control
	- Benefit
	- Additional Instrumentation requirements
- Tuning
	- Poor regulatory tuning can reduce APC benefits by 40%-70%
- Honeywell experience
	- TDC, Experion, GUS, PHD, CL programming, APC
	- Upgrades, support

# Inferentials are core in refinery advanced process control

- 
- 
- 
- Flash
- Cloud, Pour, Viscosity
- Colour
- Octane, Cetane
- Distillation **\*** Composition
- RVP \* Drivability
- Smoke **•** Penetration, Shear
- Apply chemical engineering to select plausible variables and equation forms
	- Front end distillation = f(Bubble Point)
	- Tail end distillation = f(Dewpoint)
	- $-$  Flash  $\propto$  ASTM 5%
	- $-$  Cloud  $\propto$  f(50%, Aromaticity)

$$
= \text{RVP} \quad \ln(VP) = \frac{A}{B + CT}
$$

# Modeling strategy

### Crude Unit

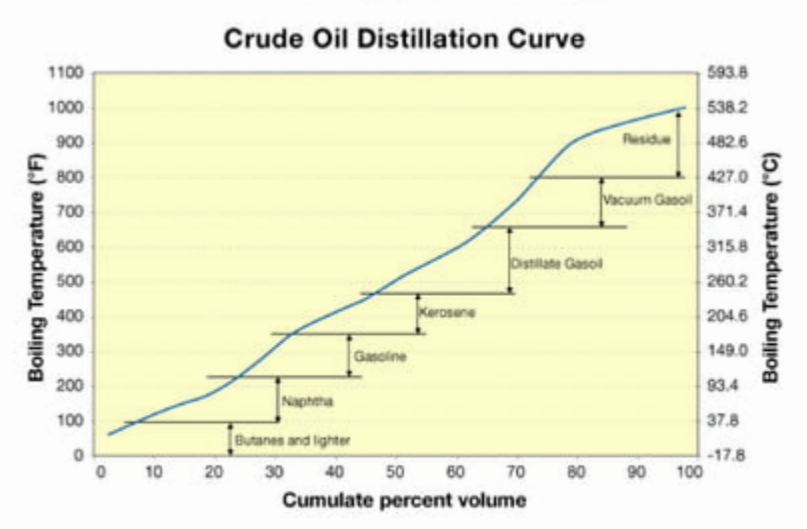

### Crude Unit

### Distillation Curves of Different Crude Oils

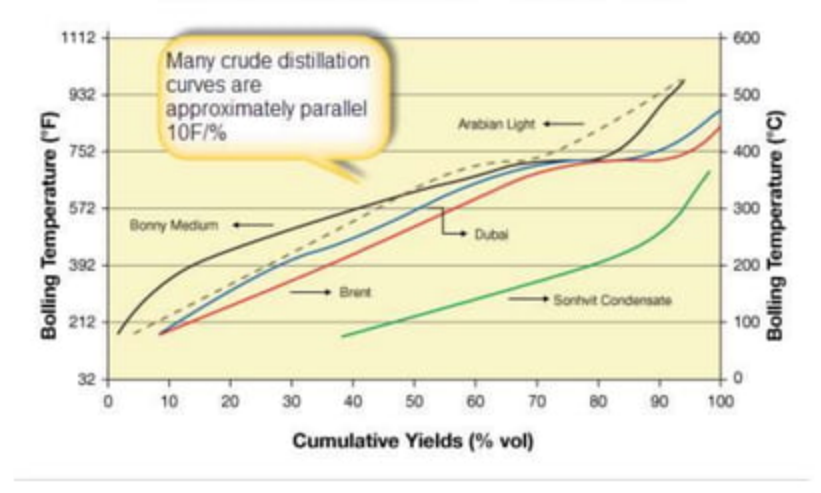

# Model lab

- Straight run naptha 95%
	- Fit model
	- Accuracy
	- Compare different points (90%, 95%, FBP)

PLANT 10 CRUDE UNIT - HEAT INTEGRATION

Date: beautre is trained. Reviser 5.0 (28 Oct. 2006 - Ayh)

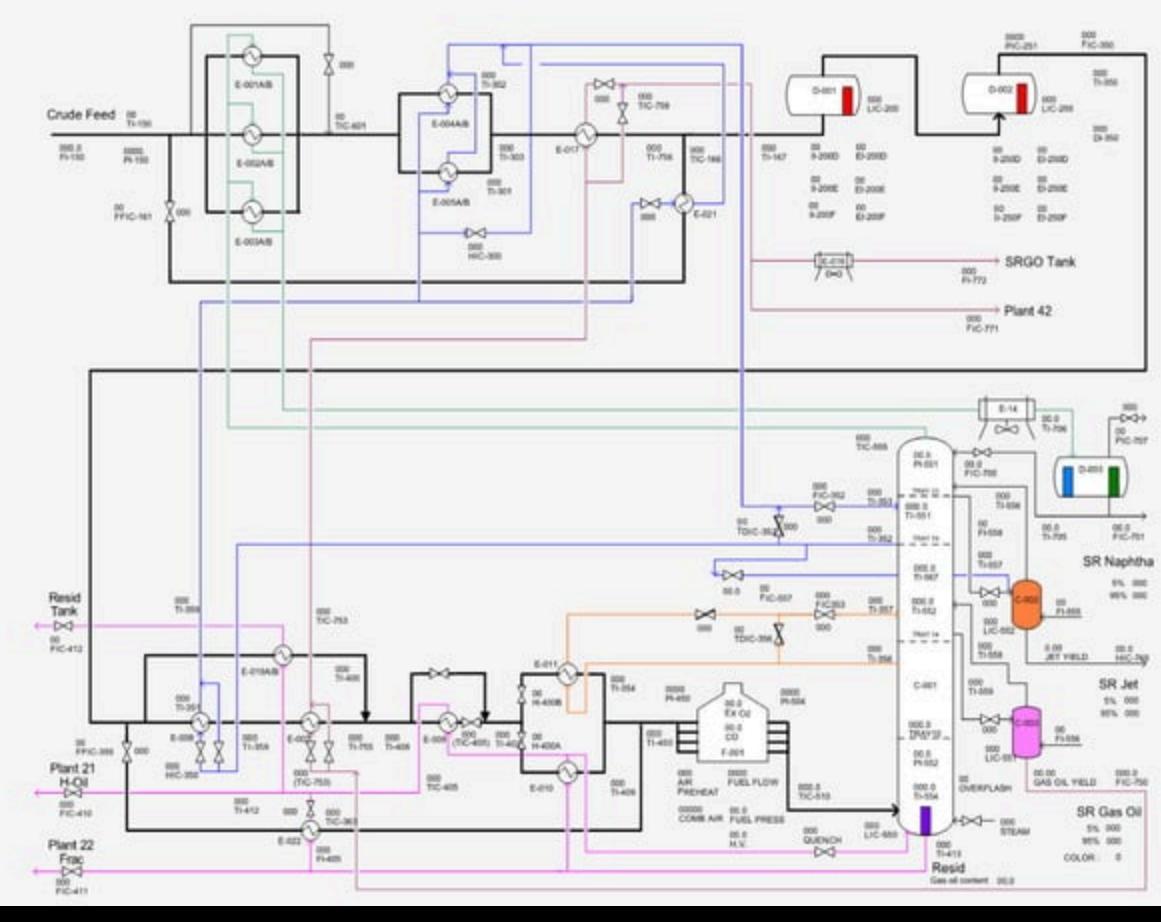

## **Partial Pressure**

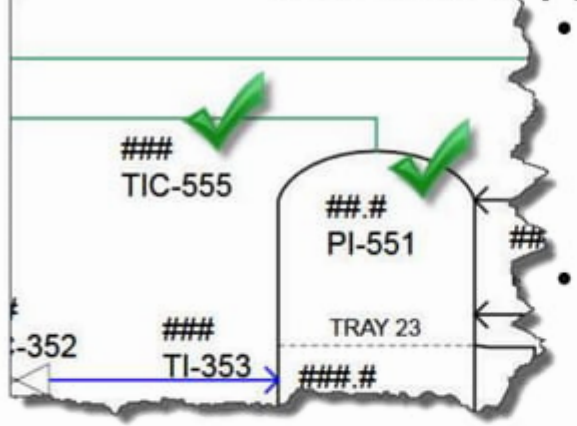

- ¢ TIC-555 overhead dewpoint at the hydrocarbon partial pressure
	- Convert PI-551 to absolute
		- Calculate naptha and steam moles to calculate HC partial pressure

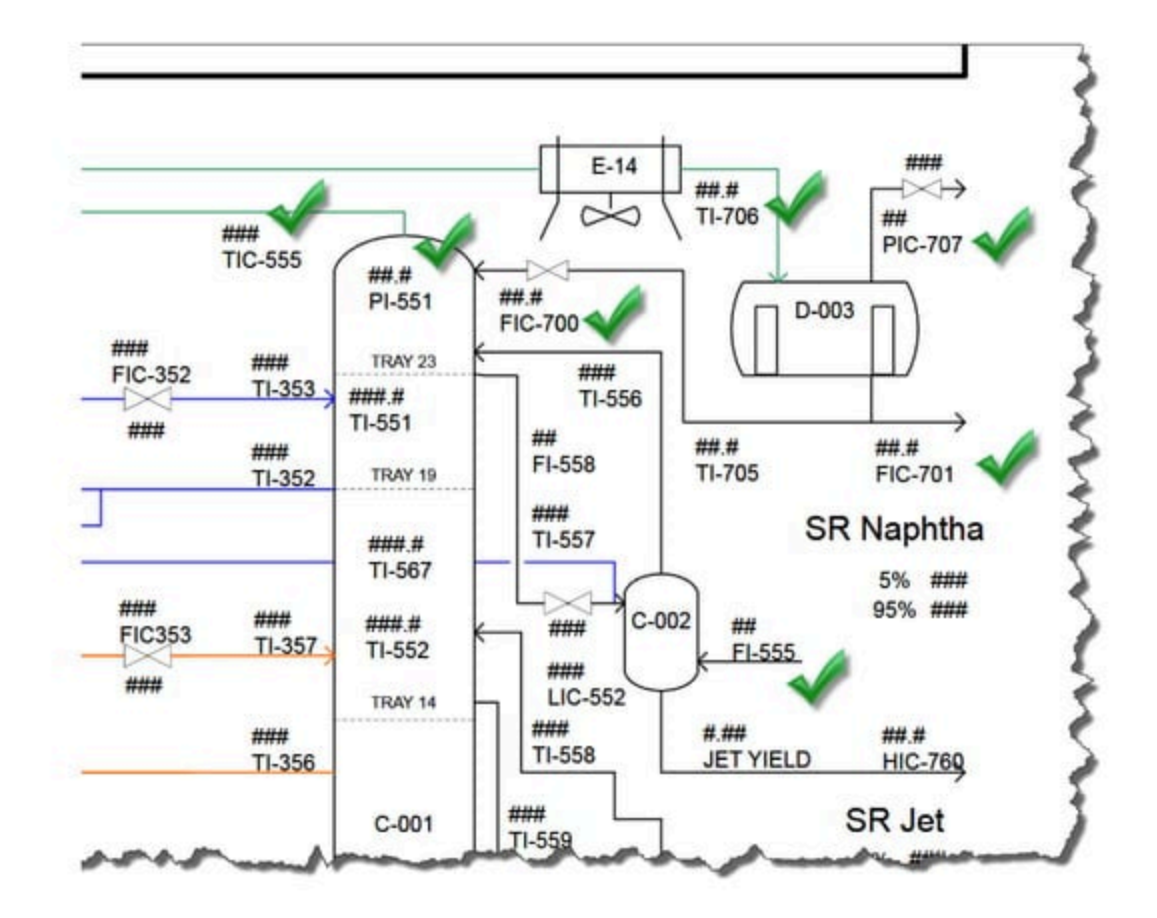

### Process Taglist

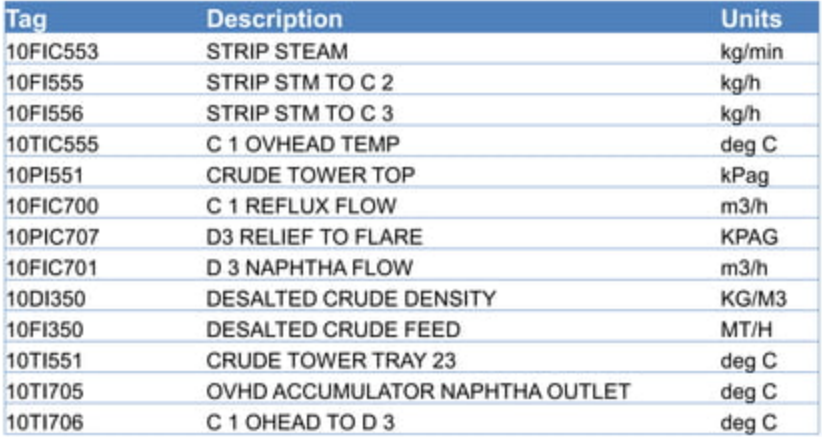

# Lab Data

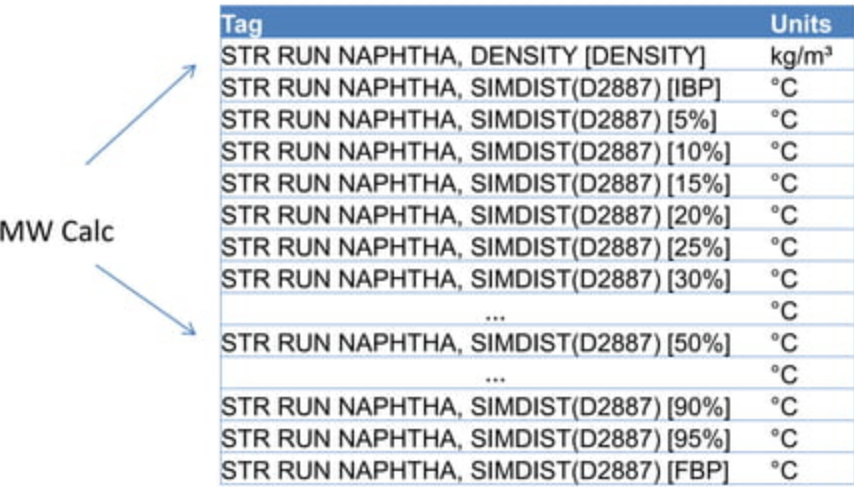

# Data Collection

- Frequency
	- Lab data timestamps are usually only approximate
		- If the plant is steady the error this causes isn't serious
	- If data from historian, we make sure that compression is not excessive
	- For analysis, we typically work with averages of plant variables versus instantaneous readings
		- \* This eliminates high frequency noise
		- Crude unit, one hour average is usually effective

### Client Dataset

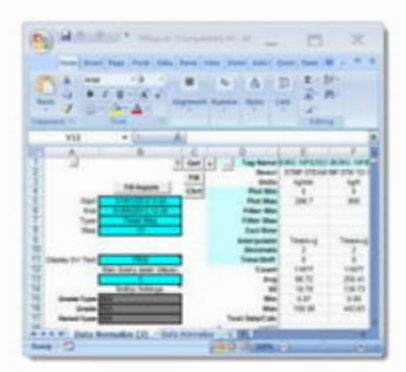

## Correlation sources

### **SALE**

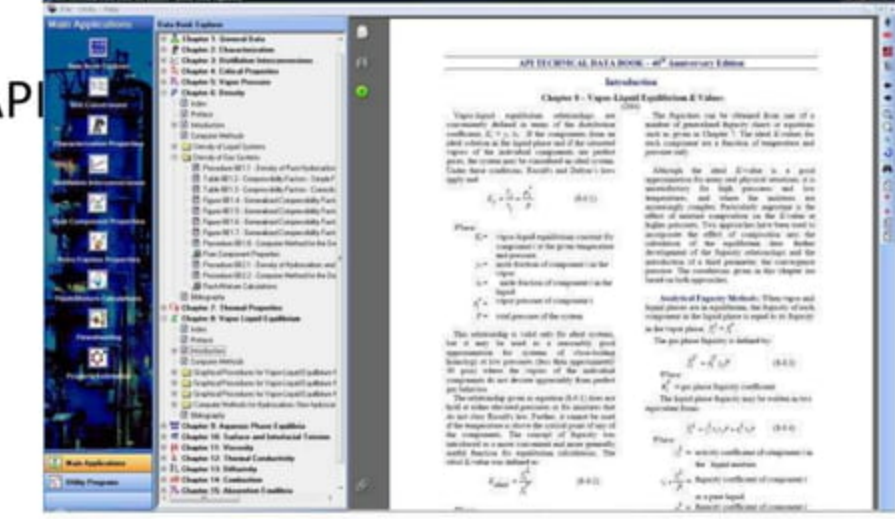

### Stream MW

```
MW = 20.486*[exp(0.000165*T<sub>b</sub>-
7.78712*SG+0.0011582*T<sub>h</sub>*SG)]*T<sub>h</sub><sup>1.26007*</sup>SG<sup>4.98308</sup>
```
where:

MW= molecular weight of the fraction  $T<sub>b</sub>$  = mean average boiling point of the petroleum fraction degR SG = specific gravity of the cut

Ref: 2B1.1 and 282.1

# Modeling tool

- MACSEstimator modeling
	- Offline tool
	- Data visualization tool (PARCview)
		- \* Explore and filter data
		- \* Connect to your site sources and Excel
		- \* Test models
		- Fit models
		- Create calculated tags
	- $-$  Both use the same math libraries

# Formulas and Calculations

- Comes with ASME steam tables
- Clients can create their own saved libraries of formulas/functions
- Calculated tags get named and saved
- Supports external DLL libraries
- Capstone physical property library available
- Formulas and library can be accessed by process engineers using Excel

### **Using Steam Tables**

What is the saturation temperature of steam at 101.325 kPa, saturated vapour?

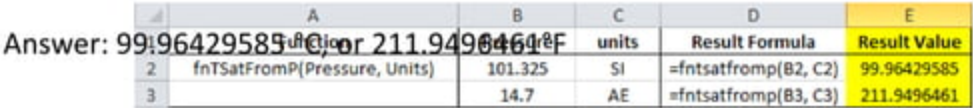

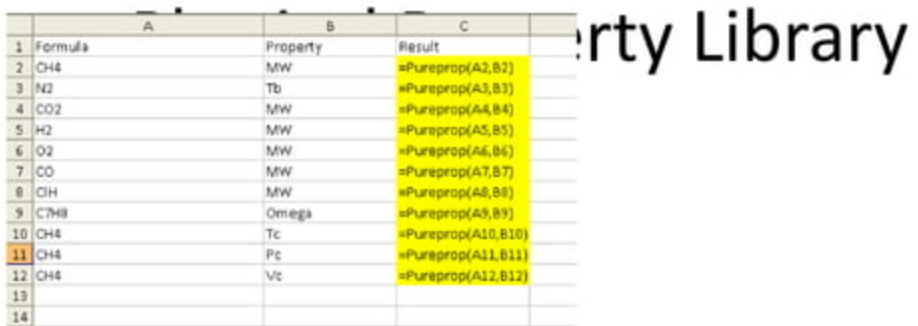

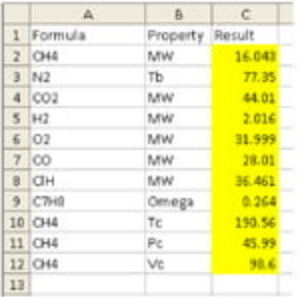

468 Compounds in library

Pure properties or thermodynamic properties such as Cp, Enthalpy, ...

# Going Online

- \* Components
- \* Data Flow

### **MACSEstimator**

# A simple online calculation is not enough of a solution

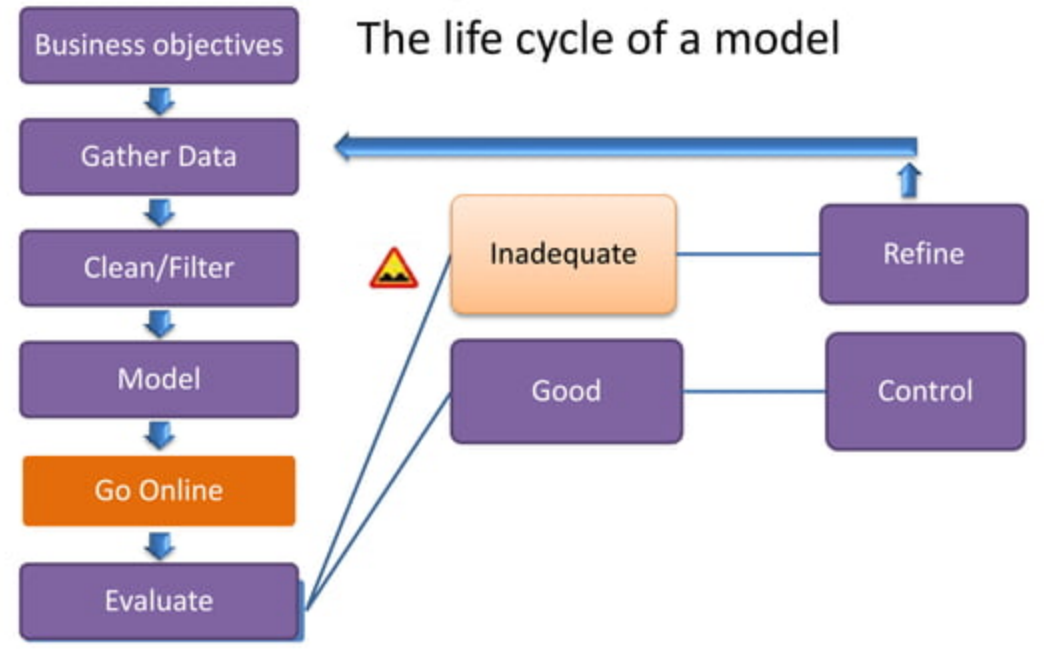

### PARCmodel is an ideal tool in your plant analytics tool box

### PARCmodel results can be used in any number of ways

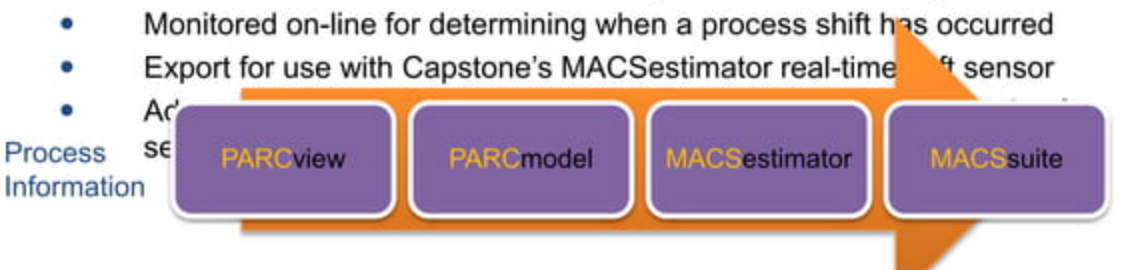

Capstone's suite of process tools will significantly shorten the cycle time from project conception, to project implementation

# Calculation in DCS blocks

- \* Cons
	- Challenging to debug, maintain and support
	- Very rare that model is so good that lab feedback not required
	- Handling lab timestamps

# MACSestimator

- \* Features
	- Runs models in real time
	- Handles filtering of data
	- Validity checking
	- Diagnostics
	- Lab feedback
	- Add calculations or new models on the fly
	- Seamless integration with MACS controller
		- Interlock/shed control
		- \* Operator reset capability

### **MACSEstimator** Architecture

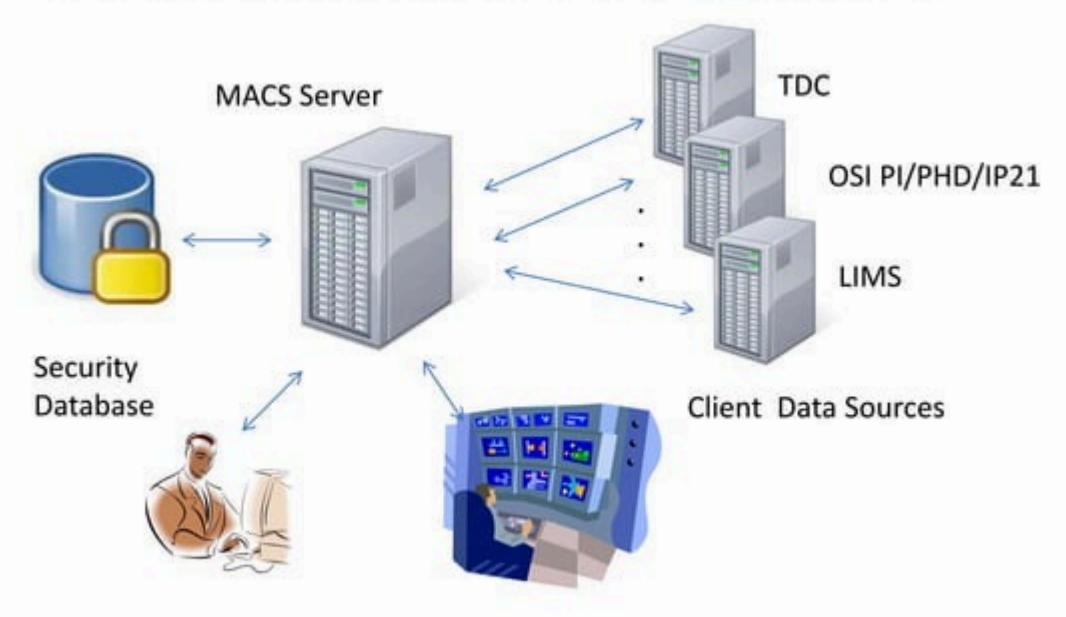

# MACS Server Components

- MACS
- MACSEstimator calculation engine
- MSSQL engine (server 2005 or greater)
	- Security database and site data source connection information
- Alarm Engine
	- Monitors tags for alarm conditions
	- Optional notification via email, OPCDA
- Health Engine
	- Monitors server and application health (disk space, memory, loss of data)